# **Photoshop 6 User Guide**

When people should go to the books stores, search opening by shop, shelf by shelf, it is in fact problematic. This is why we give the book compilations in this website. It will very ease you to see guide photoshop 6 user g

By searching the title, publisher, or authors of guide you in point of fact want, you can discover them rapidly. In the house, workplace, or perhaps in your method can be every best place within net connections. If you int

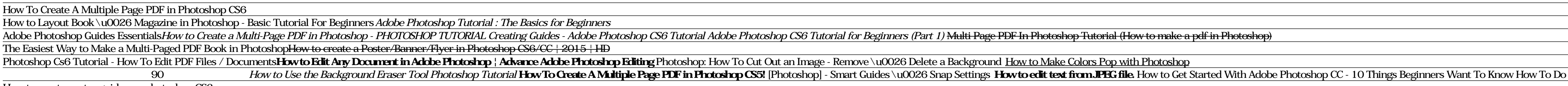

**ADOBE PHOTOSHOP 6.0 MANUAL Pdf Download | ManualsLib** ADOBE PHOTOSHOP 6.0 27. User Guide. Choose a brush The Brush option in the options bar lets you specify the brush tip used by many painting and editing tools. With a painting tool selected, click the triangle to the right

How to create center guides on photoshop CS6 How to Create Artboards in Adobe Photoshop TutorialHow to add a bleed for print in photoshop CS6 How to Use Ruler Tool in Photoshop CS6

How to Place Guides in Exact Position | Photoshop Tutorial Photoshop for Beginners | FREE COURSE

How to Change Text or Image in PDF File using Photoshop Easily (Edit PDF File in Photoshop) 2017

Make a Book Cover with Photoshop for KDP using PDF Template How to Convert Multiple JPG to One PDF in Photoshop <del>photoshop -- [Top 5 Books for learning Photoshop easily]</del> **Photoshop 6 User Guide** ADOBE PHOTOSHOP 6.0 User Guide To delete all user-slices and layer-based slices: To display the Slice Options dialog box (Photoshop): Do one of the following: Do one of the following: (Photoshop) Choose View > Clear Slices

**Photoshop Elements 6 For Dummies Cheat Sheet - dummies** Solved: Is there a Photoshop CS6 User Manual available on this site. Adobe staff told me that after purchase, I'd be able to download the it here, but I can't - 4280741. cancel. Turn on suggestions. Auto-suggest helps you

**Photoshop - Free Pdf Manuals Download | ManualsLib** Downloadable PDF files of the product Help for Creative Suite 6 are available in English. Adobe Media Encoder. Adobe After Effects. Audition. Contribute. Device Central. Dreamweaver. Encore. Fireworks. Flash Professional.

**Adobe Creative Suite 6 Help PDF files available in English** This video shows you the Photomerge Group Shot feature in Photoshop Elements 6.0. You'll learn how to composite the perfect group shot by using the best parts from a series of photos. You'll eliminate closed eyes, pick the

### **Adobe PHOTOSHOP 6.0 User Manual**

This item: Adobe Photoshop 6.0 :User Guide by Editor Paperback \$15.00. Only 1 left in stock - order soon. Ships from and sold by Hanbury Books. Adobe Photoshop 6.0 Classroom in a Book by Sandee Adobe Creative Team Paperbac

**Amazon.com: Customer reviews: Adobe Photoshop 6.0 :User Guide** Bookmark File PDF Photoshop 6 User Guide Photoshop 6 User Guide Thank you for downloading photoshop 6 user guide. Maybe you have knowledge that, people have search numerous times for their chosen novels like this photoshop

**Adobe Photoshop 6.0 :User Guide: Editor: Amazon.com: Books**

# **Photoshop 6 User Guide - atcloud.com**

Photoshop User Guide - Adobe Inc. Adobe® Photoshop® 6.0 User Guide for Windows® and Macintosh. This manual, as well as the software described in it, is furnished under license. Adobe PHOTOSHOP 6.0 User Manual Using Photosh

Photoshop Elements - User Guide; Photoshop Elements - 2.0 - User Guide; Photoshop Elements - 6.0 - User Guide; Photoshop Elements - 7.0 - Instruction Manual; Photoshop Elements - 8.0 (Mac OSX) - User Guide; Photoshop Eleme **Free Adobe User Guide, Download Instruction Manual and ...**

Katedra experimentální biologie rostlin, P F UK v Praze

## Katedra experimentální biologie rostlin, P**FUK v Praze**

Photoshop Elements 6 Manual but end up in infectious downloads. Rather than reading a good book with a cup of tea in the afternoon, instead they juggled with some harmful bugs inside their desktop computer. adobe photoshop

**Adobe Photoshop Elements 6 Manual - partsstop.com** Type in the Keywording panel. Select the first photo, perhaps in Loupe view, and go to the Keywording panel in the right panel group in Library. Click in the keywords field that says 'Click here to add keywords' and type y

This is a quick and comprehensive reference of the tools and techniques of Photoshop, covering up to and through version 6. In addition to outlining the correct use of a particular tool, each element focuses on when and wh Photoshop CS6 is truly amazing, but it can also be overwhelming if you're just getting started. This book makes learning Photoshop a breeze by explaining things in a friendly, conversational style—without technical jargon. tune your images. Learn techniques for cropping, retouching, and combining photos. Play with color. Drain, change, and add color; and reate gorgeous black-and-whites and duotones. Be artistic. Create original illustrations Elements 10 offers much of Photoshop's power without the huge price tag. It's a great tool for most image-editing buffs—whether you're a photographer, scrapbooker, or aspiring style. Get to work right away. Import, organiz to repair and restore old and damaged photos. Add pizzazz. Give images more zip with dozens of filters, layer styles, and special effects. Design with words. Make text flow along a curved path or around an object or shape.

Shows how to use Photoshop Elements 11 to retouch, repair, publish, and add effects to digital photographs and graphics by altering such factors as lighting, composition, and texture, and through editing, cropping, and fil

**Photoshop 6 User Guide | calendar.pridesource**

**Adobe Photoshop CS6 pdf manual by MAT**

**Solved: Photoshop CS6 User Manual - Adobe Support ...** Use the Adobe Photoshop User Guide to develop your skills and get step by step instructions. Choose your topic from the left rail to access articles and tutorials or get started below.

# **Photoshop User Guide - Adobe Inc.**

User guide. Manual is suitable for 1 more product: Photoshop CS3. Table Of Contents ... Adobe PHOTOSHOP 6.0 Manual (448 pages) Manual is suitable for 1 more product: 23101335 - Photoshop - PC. Table Of Contents ...

hotographer and Photographer and Photoshop hall-of-famer, Martin Evening returns with his comprehensive guide to Photoshop. This acclaimed work covers everything from the core aspects of working in Photoshop to advanced te essential reference for photographers of all levels using Photoshop.

While Adobe Photoshop has long been their choice for editing digital photographs, many photographers want a more focused tool. That's where Adobe Photoshop Lightroom comes in. Designed from the ground up with digital photo established commercial and fashion photographer, martin knows firsthand what photographers need for an efficient workflow. He's also been working with Photoshop Lightroom from the beginning, monitoring the software inside Apply tonal corrections to multiple images quickly Integrate Photoshop Lightroom with Adobe Photoshop Export images for print or Web as digital contact sheets or personal portfolios Photoshop Lightroom. A free Lightroom 1.

Photoshop Elements 13 looks sharper, performs better, and has more sophisticated photo-editing and slideshow features than previous versions—but knowing which tools to use when can be confusing. The new edition of this bes and restore old and damaged photos, and patch undesirable areas with Content-Aware Fill. Add pizzazz. Dress up your photos with dozens of filters, layer styles, and special effects. Create the perfect picture. Seamlessly i

This guide introduces the basics of Photoshop and then moves into photo manipulation, filters, and effects, making images web-ready, and tips and tricks. It goes through the building of two different websites, using many w

Elements 9 offers much of Photoshop's power without the huge price tag. It's an ideal tool for most image-editing buffs -- including scrapbookers, photographers, and aspiring graphic artists. But Elements still doesn't com photos. Add some pizzazz. Give images more zip with dozens of filters, frames, and special effects. Find your creative flair. Create scrapbooks, greeting cards, photo books, and more. Use advanced techniques. Work with lay

**Photoshop Elements 6 resources - Adobe Inc.** Find helpful customer reviews and review ratings for Adobe Photoshop 6.0 :User Guide at Amazon.com. Read honest and unbiased product reviews from our users.

**Photoshop 6 User Guide - download.truyenyy.com**

## **Adobe Photoshop Elements 6 User Manual**

The most comprehensive way to master Adobe Illustrator CS3.

Copyright code : 7ff29a16fdd4d6f36178495299ba110a

Photoshop 6 User Guide ADOBE PHOTOSHOP 6.0 User Guide To create hard-edged transparency in a GIF or PNG-8: Select a color from the Matte pop-up menu: Open or create an image that contains (Photoshop) Select None, Eyedroppe

Adobe Photoshop cs6 guide for beginners and advanced users For text layers, Copy CSS also captures values for font family, font size, font weight, underline, strikethrough, superscript, subscript, and text alignment. The C

Photoshop Elements 6 offers numerous tools you can use to look at and manipulate images in your computer. This photo and list walk you through the basics. Open an image in the Elements Full Edit mode by choosing File, Open

Adobe PHOTOSHOP 6.0 User Manual ADOBE PHOTOSHOP 6.0 User Guide To create hard-edged transparency in a GIF or PNG-8: Select a color from the Matte pop-up menu: Open or create an image that contains (Photoshop) Select None,

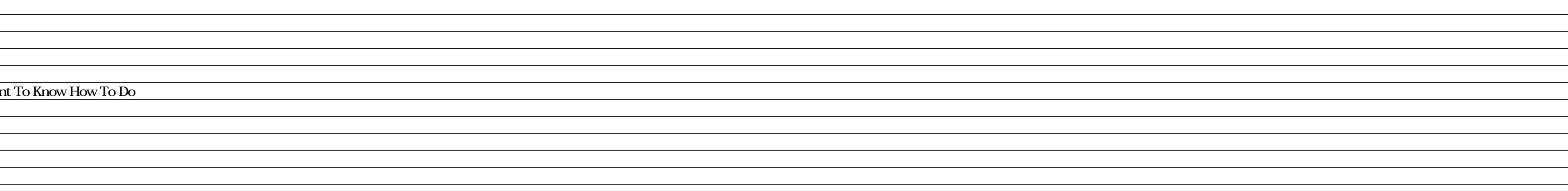

<u> 1989 - Andrea Santa Alemania, amerikana amerikana amerikana amerikana amerikana amerikana amerikana amerikan</u>

<u> 1989 - Andrea Santa Andrea Andrea Andrea Andrea Andrea Andrea Andrea Andrea Andrea Andrea Andrea Andrea Andr</u>

<u> 1989 - Johann Stoff, deutscher Stoffen und der Stoffen und der Stoffen und der Stoffen und der Stoffen und de</u>